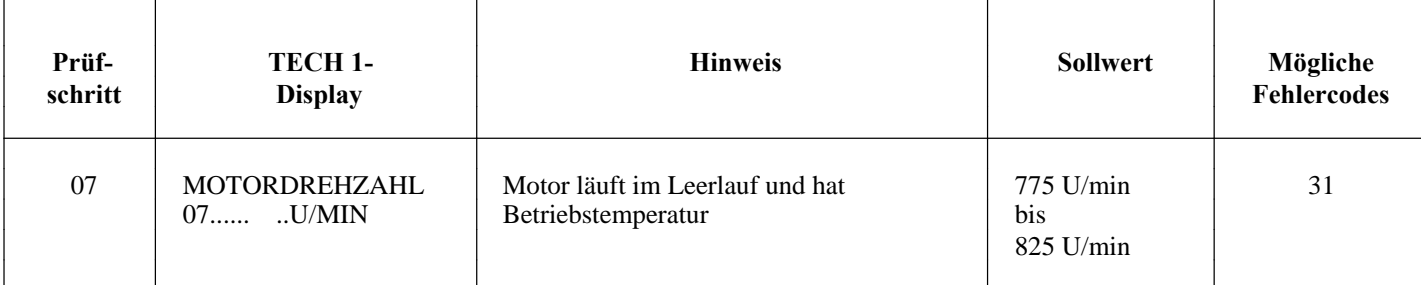

## **Fehlersuche:**

Vor Beginn der Fehlersuche ist die Motronic zu prüfen.

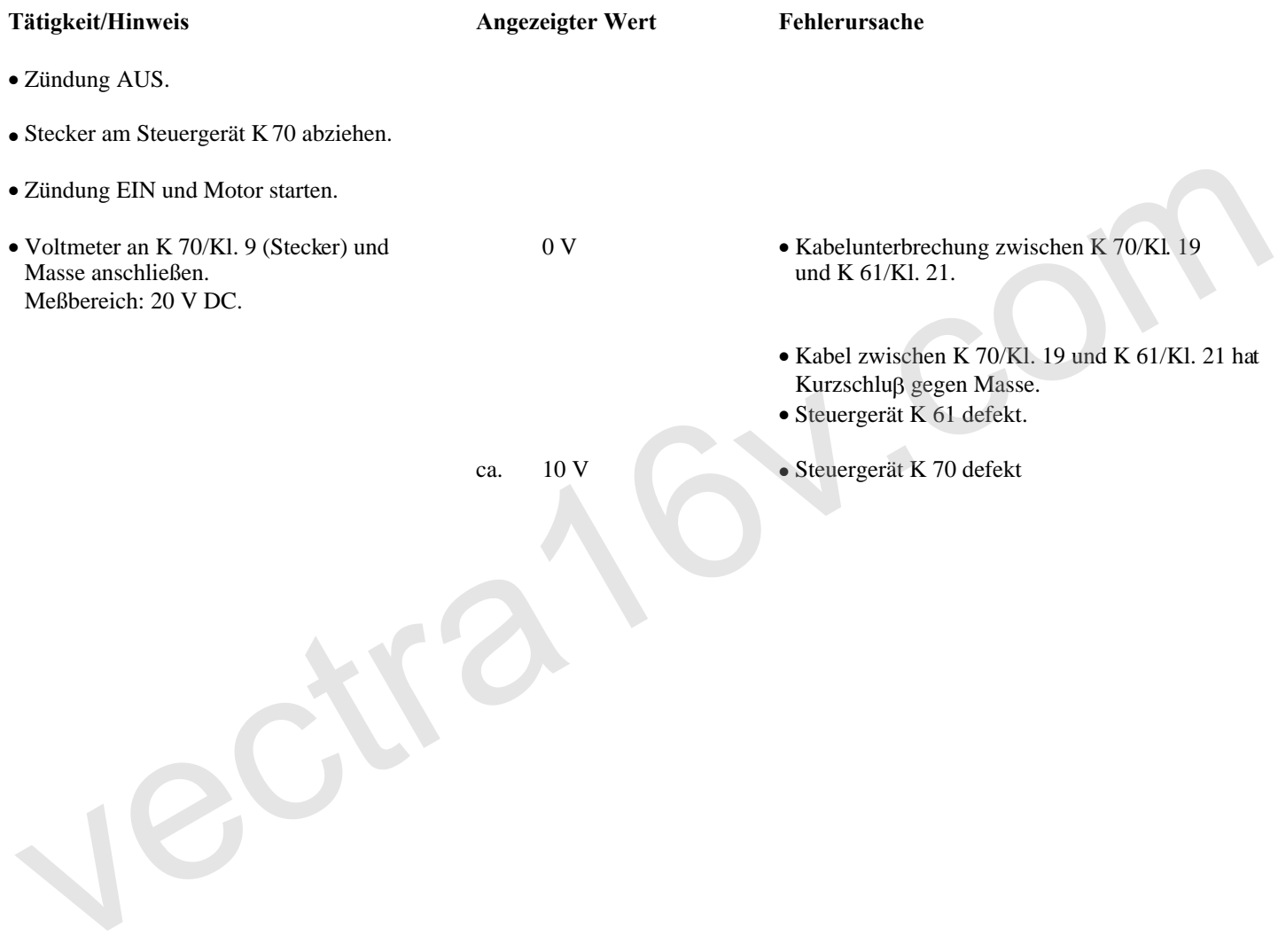